## **StructuredText**

Structured text is text that uses indentation and simple symbology to indicate the structure of a document. For the next generation of structured text, see [M](#) [oinMoin](#):ReStructuredText and [here.](http://dev.zope.org/Members/jim/StructuredTextWiki/StructuredTextNG)

A structured string consists of a sequence of paragraphs separated by one or more blank lines. Each paragraph has a level which is defined as the minimum indentation of the paragraph. A paragraph is a sub-paragraph of another paragraph if the other paragraph is the last preceding paragraph that has a lower level.

Special symbology is used to indicate special constructs:

- A single-line paragraph whose immediately succeeding paragraphs are lower level is treated as a header.
- A paragraph that begins with a '-', '\*', or 'o' is treated as an unordered list (bullet) element.
- A paragraph that begins with a sequence of digits followed by a white-space character is treated as an ordered list element.
- A paragraph that begins with a sequence of sequences, where each sequence is a sequence of digits or a sequence of letters followed by a period, is treated as an ordered list element.
- A paragraph with a first line that contains some text, followed by some white-space and '--' is treated as a descriptive list element. The leading text is treated as the element title.
- Sub-paragraphs of a paragraph that ends in the word 'example' or the word 'examples', or '::' is treated as example code and is output as is.
- Text enclosed single quotes (with white-space to the left of the first quote and whitespace or puctuation to the right of the second quote) is treated as example code.
- **Text surrounded by '\*' characters (with white-space to the left of the first '\*' and whitespace or puctuation to the right of the second '\*') is** emphasized.
- Text surrounded by '\*\*' characters (with white-space to the left of the first '\*\*' and whitespace or puctuation to the right of the second '\*\*') is made strong.
- Text surrounded by '\_' underscore characters (with whitespace to the left and whitespace or punctuation to the right) is made underlined.
- Text encloded by double quotes followed by a colon, a URL, and concluded by punctuation plus white space, \*or\* just white space, is treated as a hyper link. For example:
	- "Zope":<http://www.zope.org/>is ...

Is interpreted as '<a href="http://www.zope.org/">Zope</a> is ....'

- **Note:** This works for relative as well as absolute URLs.
- Text enclosed by double quotes followed by a comma, one or more spaces, an absolute URL and concluded by punctuation plus white space, or just white space, is treated as a hyper link. For example: "mail me", [amos@digicool.com](mailto:amos@digicool.com).
	- Is interpreted as '<a href="mailto:amos@digicool.com">mail me</a>.'
- Text enclosed in brackets which consists only of letters, digits, underscores and dashes is treated as hyper links within the document. For example:

## As demonstrated by Smith [12] this technique is quite effective.

Is interpreted as '... by Smith <a href="#12">[12]</a> this ...'. Together with the next rule this allows easy coding of references or end notes.

- Text enclosed in brackets which is preceded by the start of a line, two periods and a space is treated as a named link. For example: .. [12] "Effective Techniques" Smith, Joe... Is interpreted as '<a name="12">[12]</a> "Effective Techniques" ...'. Together with the previous rule this allows easy coding of references or end
- notes.
- A paragraph that has blocks of text enclosed in '|' is treated as a table. The text blocks correspond to table cells and table rows are denoted by newlines. By default the cells are center aligned. A cell can span more than one column by preceding a block of text with an equivalent number of cell separators '|'. Newlines and '|' cannot be a part of the cell text. For example:

```
|||| **Ingredients** ||
|| *Name* || *Amount* ||
||Spam||10||
||Eggs||3||
```
## renders like this:

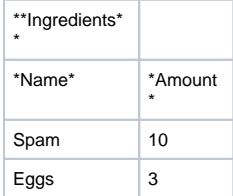